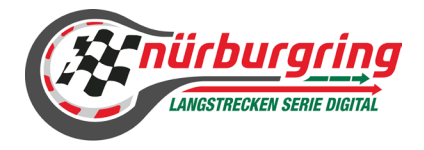

r o o n

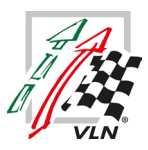

# Rahmen-Ausschreibung für Rundstrecken-Serien im Simracing

Name der Serie:

Digitale Nürburgring Langstrecken-Serie presented by Goodyear

Vorwort:

Der Community Cup der Digitalen Nürburgring Langstrecken-Serie presented by Goodyear bietet Teilnehmern aus aller Welt die Gelegenheit, die einzigartige Atmosphäre und den Spirit der realen Nürburgring Langstrecken-Serie in die eigenen vier Wände zu bringen. Die Rennen werden in vier getrennten Gruppen mit getrennten Wertungen auf der legendären Nürburgring-Nordschleife sowie der GP-Strecke ausgetragen (VLN-Variante). Die digitale Nürburgring Langstrecken-Serie beinhaltet fünf Rennen.

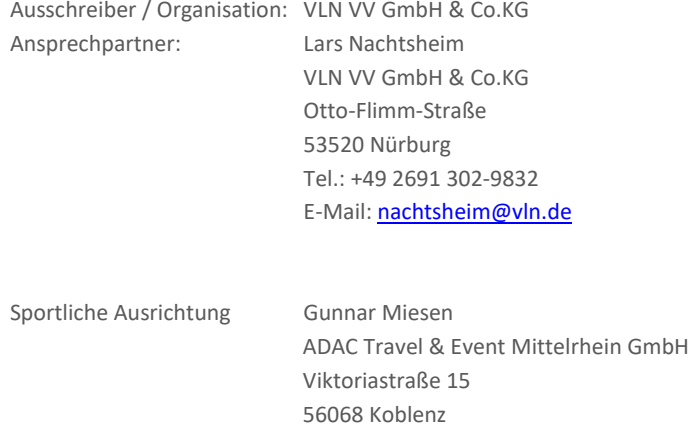

#### DOKUMENTVERSIONEN

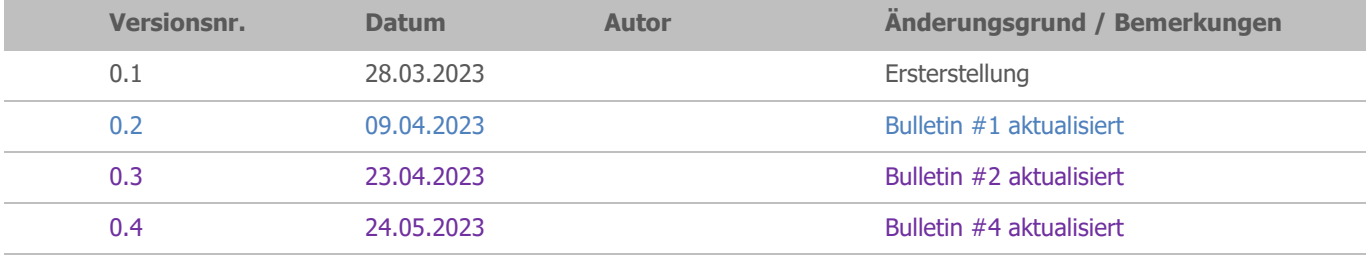

E-Mail[: dnls@adac-travelevent.de](mailto:dnls@adac-travelevent.de)

## **O [SPORTLICHES REGLEMENT](#page-3-0)**

O **[ORGANISATION](#page-3-1)** 

**Inhaltsverzeichnis**

- ..1 [EINZELHEITEN ZU DEN TITELN UND PRÄDIKATEN DER SERIE](#page-3-2)
- ..2 [NAME DES VERANSTALTERS/PROMOTERS,](#page-3-3) ADRESSE UND KONTAKTDATEN
- ..3 SERIENKOORDINATOR / [SPORTLICHE AUSRICHTUNG](#page-3-4)
- ..4 [LISTE DER OFFIZIELLEN \(PERMANENTE SPORTWARTE\)](#page-3-5)
- ..5 [VERWENDETE SIMULATION](#page-3-6)
- O [BESTIMMUNGEN DER SERIE](#page-3-7)
- ..1 [OFFIZIELLE SPRACHE](#page-3-8)
- ..2 DMSB [RUNDSTRECKENREGLEMENT FÜR SIMRACING](#page-3-9)
- ..3 [SIMRACING INTERNAL GUIDELINE](#page-3-10)
- ..4 VERANTWORTLICHKEIT, [ÄNDERUNGEN DER AUSSCHREIBUNG,](#page-3-11) ABSAGE DER VERANSTALTUNG
- O [NENNUNGEN](#page-4-0)
- ..1 NENNUNGEN, NENNUNGSSCHLUSS UND TEILNAHMEVERPFLICHTUNG
- [Nenngebühr pro Team](#page-4-2)
- ..2 [BESTIMMUNGEN ZU EINZELNEN PRÄDIKATEN/WERTUNGEN](#page-5-0)
- SP9 [Wertung](#page-5-1)
- [Porsche 911 GT3 Cup \(Cup2\) –](#page-5-2) Wertung
- SP10 [Wertung](#page-5-3)
- SP3T [Wertung](#page-6-0)
- [Penalty Box](#page-6-1)
- ..3 [TEAMLEITER /](#page-6-2) TEAMS / TEILNEHMER
- [Teamleiter](#page-6-3)
- [Teams](#page-6-4)
- [Teilnehmer / Driver line-up](#page-7-0)
- [Mindestfahrzeit für Fahrer/innen](#page-7-1)
- ..4 [STARTNUMMERN](#page-7-2)
- O [LIZENZEN](#page-7-3)
- O [VERSICHERUNG](#page-7-4)
- O [VERANSTALTUNGEN](#page-8-0)
- ..1 [SERIEN-TERMINKALENDER](#page-8-1)
- ..2 [ZEITPLAN](#page-8-2)
- ..3 [MAXIMALE GRIDGRÖßE /](#page-8-3) WARTELISTE / GASTSTART
- [Gridgröße](#page-8-4)

[Gaststart](#page-11-0)

..4 [DURCHFÜHRUNG DER WETTBEWERBE](#page-11-1)

[Training](#page-11-2)

[Anwesenheitspflicht -](#page-11-3) Rennserver [Zeittraining \(Qualifying\) für die Startaufstellung des Rennens](#page-11-4) [Einführungsrunde / Formationsrunde:](#page-11-5)

- [Startfreigabe/Rennstart](#page-12-0)
- [Rennen](#page-13-0)

[Pflichtboxenstopp und Mindestboxenstandzeit](#page-13-1)

- [Fahrerwechsel](#page-13-2)
- [Boxengasse](#page-14-0)

[Reifenwechselpflicht](#page-14-1)

[Richtlinien für die Verwendung von FastRepair\(s\) \(FR\)](#page-14-2)

- ..5 ZUGELASSEN FAHRZEUGE / [FAHRZEUGKLASSENWECHSEL](#page-14-3)
- [Fahrzeugklassen/Fahrzeuge](#page-14-4)

[Fahrzeugklassenwechsel](#page-15-0)

[Fahrzeugwechsel](#page-15-1)

[Fahrzeugsetup und Fahrzeugeinstellungen](#page-15-2)

- ..6 [WERTUNG](#page-15-3)
- [Punktetabelle und Wertungsmodus](#page-15-4)
- [Punktegleichheit](#page-15-5)
- [Streichergebnisse](#page-15-6)
- ..7 [PRIVATE TRAININGS UND TESTS](#page-16-0)
- ..8 [FAHRERBESPRECHUNG \(BRIEFING\)](#page-16-1)
- [Fahrerbesprechung \(Briefing\)](#page-16-2) ..9 TITEL, [PREISGELD UND POKALE](#page-16-3)
- 

[Titel](#page-16-4)

[Preisgeld, Sachpreise & Pokal](#page-16-5) ..10 PROTEST / RENNLEITUNG / SICHTUNGSBEREICHE / [STRAFEN /STRAFENKATALOG](#page-17-0) [Protest](#page-17-1) [Rennleitung / Sichtungsbereiche](#page-17-2) [Strafen](#page-17-3) [Ablauf eines Boxengassenstarts](#page-18-0) ..11 [RECHTSWEGAUSSCHLUSS UND HAFTUNGSBESCHRÄNKUNG](#page-18-1) ..12 [TV-RECHTE/WERBE-](#page-18-2) UND FERNSEHRECHTE [Livestream Teilnehmer](#page-18-3) ..13 [BESONDERE BESTIMMUNGEN](#page-18-4)

# **O [TEIL 3 ANLAGEN/ ZEICHNUNGEN](#page-19-0)**

- O [BESONDERE BESTIMMUNGEN](#page-19-1)
- ..1 [WERBUNG AN WETTBEWERBSFAHRZEUG](#page-19-2)
- [Templates](#page-19-3)
- o [Fristen:](#page-19-4)
- [Richtlinien für die Templates](#page-19-5)
- [Eigene Logos / eigenes Design](#page-19-6)
- ..2 [KOMMUNIKATION &](#page-20-0) ZOOM-MEETING
- [Zoom-Meeting](#page-20-1)
- Siegerinterview
- ..3 [SAFETY-CAR](#page-21-0)
- ..4 [DISZIPLINARISCHE MAßNAHMEN](#page-21-1)
- ..5 WETTER / TAGESZEIT / [STRECKENBESCHAFFENHEIT](#page-21-2)

[Wetter](#page-21-3)

- [InGame Datum & Uhrzeiten](#page-21-4)
- [Streckenbeschaffenheit](#page-21-5)
- ..6 [INCIDENT LIMIT](#page-21-6)
- ..7 [FLAGGENREGELN](#page-21-7)
- [Blaue Flagge](#page-21-8)
- o [Während des Trainings / Qualifying:](#page-21-9)
- o [Während des Rennens:](#page-22-0)
- ..8 STRAFPUNKTE + [STRAFPUNKTE-KONTO](#page-22-1)
- [Abbau von Strafpunkten](#page-22-2)
- [Full-Course Yellow \(Virtuelles Safety-Car\)](#page-22-3)
- ..9 [TEAMNAMEN BESTIMMUNGEN](#page-23-0)
- ..10 [IRACING SERVER EINSTELLUNGEN](#page-23-1)

## **O [SALVATORISCHE KLAUSEL](#page-23-2)**

# <span id="page-3-0"></span>O **SPORTLICHES REGLEMENT**

# <span id="page-3-1"></span>o Organisation

# <span id="page-3-2"></span>..1 Einzelheiten zu den Titeln und Prädikaten der Serie

Die VLN VV GmbH & Co.KG, nachfolgend Serienausschreiber genannt, schreibt für das Jahr 2023 den Community Cup der Digitale Nürburgring Langstrecken-Serie aus. Es werden vier separate Wertungen ausgetragen:

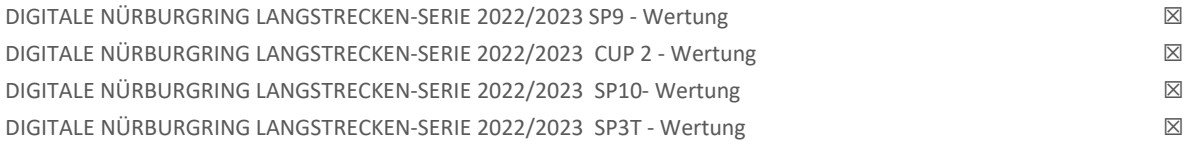

# <span id="page-3-3"></span>..2 Name des Veranstalters/Promoters, Adresse und Kontaktdaten

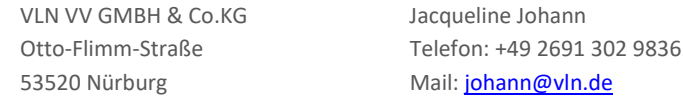

# <span id="page-3-4"></span>..3 Serienkoordinator / Sportliche Ausrichtung

Gunnar Miesen Serienkoordinator Community Cup | DIGITALE NÜRBURGRING LANGSTRECKEN-SERIE Viktoriastraße 15 56068 Koblenz + 49 261 1303 130 [dnls@adac-travelevent.de](mailto:dnls@adac-travelevent.de)

# <span id="page-3-5"></span>..4 Liste der Offiziellen (permanente Sportwarte)

Die Liste der Offiziellen wird mit der "Gridmail" (Veranstaltungsinformation) zu jeder Veranstaltung veröffentlicht.

# <span id="page-3-6"></span>..5 Verwendete Simulation

Im Rahmen der Serie wird die Simulation iRacing verwendet.

# <span id="page-3-7"></span>o Bestimmungen der Serie

# <span id="page-3-8"></span>..1 Offizielle Sprache

Die offizielle Sprache ist Deutsch. Nur der deutsche Reglementtext ist verbindlich. Englische Übersetzungen dienen lediglich der Integration internationaler Teilnehmer/-innen.

# <span id="page-3-9"></span>..2 DMSB – Rundstreckenreglement für SimRacing

Grundlage für alle Serien/Veranstaltungen von Simracing Deutschland ist das DMSB – Rundstreckenreglement für SimRacing. Einzelne Art. sind in der Serienausschreibung und/oder Verhaltens- & Strafenkatalog gesondert geregelt.

# <span id="page-3-10"></span>..3 SimRacing Internal Guideline

Die SimRacing Internal Guideline stellt die Basis zur Bewertung von Rennsituationen für den Rennleiter und deren Organe. Link:<https://www.simracing-deutschland.de/iracing-serien/regularien>

# <span id="page-3-11"></span>..4 Verantwortlichkeit, Änderungen der Ausschreibung, Absage der Veranstaltung

Die Teilnehmer/innen nehmen auf eigene Gefahr an der Veranstaltung teil. Sie tragen die alleinige, zivil- und strafrechtliche Verantwortung für alle von ihnen verursachten Schäden, soweit kein Haftungsausschluss nach dieser Ausschreibung vereinbart wird. Die Ausschreibung darf grundsätzlich nur durch den Serienausschreiber und die genehmigende Stelle geändert werden. Nach Genehmigung der Ausschreibung /Veranstaltung können Änderungen in Form von Bulletins nur durch den Serienkoordinator / Sportlichen Ausrichter vorgenommen werden, jedoch nur, wenn aus Gründen der Sicherheit und / oder höherer Gewalt oder aufgrund behördlicher Anordnung notwendig ist bzw. die in der Ausschreibung enthaltenen Angaben über Streckenlänge, Renndauer, Rundenzahl und Sportwarte oder offensichtliche Fehler in der Ausschreibung betrifft.

Der Veranstalter behält sich das Recht vor, die Veranstaltung oder einzelne Wettbewerbe aus vorgenannten Gründen abzusagen oder zu verlegen, sofern der Kalender betroffen ist. Schadensersatz- oder Erfüllungsansprüche sind für diesen Fall ausgeschlossen.

#### <span id="page-4-0"></span>o Nennungen

# <span id="page-4-1"></span>..1 Nennungen, Nennungsschluss und Teilnahmeverpflichtung

Die Teilnahme an der Meisterschaft erfolgt per Online-Nennung als Saisonnennung (5 Rennen). Die jeweilige Saisonnennung erfolgt als Team in den Klassen SP9, CUP2, SP10 und SP3T. Die Saisonnennung eines Teams mit mehreren Fahrzeugen ist sowohl Klassenintern als auch Klassenübergreifend möglich. Die finale Nennungsbestätigung obliegt dem Veranstalter.

Der offizielle Zeitraum zur Saisonnennung beginnt am **01. April 2023 und endet am 09. April 2023**. Eine Nennung in der laufenden Saison ist jedoch auf Antrag und nach Entscheidung des Veranstalters möglich, sofern freie Startplätze verfügbar sind. Die Entscheidung zur Vergabe einer Wildcard obliegt alleinig dem Veranstalter. Eine Event-Qualifikation erfolgt nicht. Die maximale Anzahl der zulässigen Fahrzeuge bei einer Veranstaltung ist auf 60 Stk. begrenzt. Sollte die Gesamtstarterzahl die

Menge an 60 Fahrzeugen übersteigen, behält sich der Veranstalter Regeländerungen zur Teilnahmequalifikation vor. Der Veranstalter kann die Annahme einer Nennung ohne Angabe von Gründen ablehnen.

Die Saisonnennungen werden in der Reihenfolge des Eingangsdatums bearbeitet. Voraussetzung für die Bearbeitung der Saisonnennung ist jedoch der vorliegende Zahlungseingang.

Die Saisonnennung ist online über folgendes Formular vorzunehmen. Link: https://www.simracing-deutschland.de/iracing-serien/dnls-by-goodyear-community-cup/einschreibeformular

Der Serienausschreiber behält sich das Recht vor, die digitale Nürburgring Langstrecken-Serie bei weniger als 50 genannten Teilnehmern nicht durchzuführen.

## <span id="page-4-2"></span>Nenngebühr pro Team

Das Nenngeld für die einzelnen Veranstaltungen ist jeweils direkt an den Veranstalter per Banküberweisung zu entrichten und zwar auf das Konto:

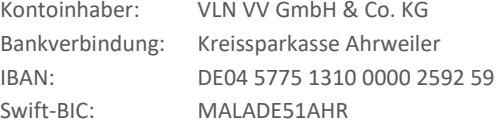

Eine Rechnung wird nach Zahlungseingang und nach Bekanntgabe der Rechnungsadresse ausgestellt. Eine Nennung ist erst nach schriftlicher Bestätigung durch den Veranstalter UND nach Zahlungseingang angenommen und verbindlich.

Der Nachweis über die Nenngeldzahlung und die Zuordnung der Nenngeldzahlung zu den genannten Fahrzeugen obliegt dem Team (bitte deutlich auf der Überweisung kennzeichnen).

Das Nenngeld wird zu Beginn der Saison als Jahresgebühr erhoben und beträgt je nach Fahrzeug-Klasse pro Fahrzeug wie folgt:

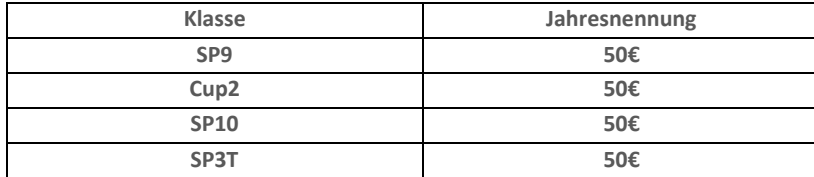

Alle Preise beinhalten die derzeit gültige MwSt.

Sollte eine angenommene Nennung seitens des Teams abgesagt oder (teilweise) nicht in Anspruch genommen werden, erfolgt keine (Teil-)Rückerstattung. Nimmt ein Team trotz angenommener Jahresnennung unentschuldigt nicht an einem oder mehreren Rennen teil, behält sich der Veranstalter vor den Startplatz neu zu vergeben. Eine Nicht-Teilnahme ist mindestens 5 Tage vor Beginn des Rennens anzukündigen.

# <span id="page-5-0"></span>..2 Bestimmungen zu einzelnen Prädikaten/Wertungen

#### <span id="page-5-1"></span>SP9 - Wertung

Teams müssen keinen speziellen Nachweis erbringen, um in den Klasse SP9 der digitalen Nürburgring Langstrecken-Serie 2023 zu starten.

#### **Erfolgsboxenstandzeit (Longstops)**

Nach jedem Wertungslauf erhalten die Teams der SP9 abhängig von ihrer Platzierung eine gesonderte Boxenstopp Standzeit für das darauffolgende Rennen.

1. Platz 30 Sekunden

2. Platz 20 Sekunden

3. Platz 10 Sekunden

Der Longstop muss beim ersten Boxenstopp in der Penalty Box absolviert werden. Im Anschluss darf der Boxen-Service und Fahrerwechsel vorgenommen werden.

Die Standzeit beginnt, wenn das Fahrzeug in der Penalty-Box zum Stillstand kommt. Die Standzeit endet, wenn das Fahrzeug in der Penalty-Box zum An- oder Losrollt. Maßgeblich für die Messung ist der iRacing InGame Video-Timer.

#### <span id="page-5-2"></span>Porsche 911 GT3 Cup (Cup2) – Wertung

Teams müssen keinen speziellen Nachweis erbringen, um in den Klasse CUP2 der digitalen Nürburgring Langstrecken-Serie 2023 zu starten.

#### **Erfolgsboxenstandzeit (Longstops)**

Nach jedem Wertungslauf erhalten die Teams der Cup2 abhängig von ihrer Platzierung eine gesonderte Boxenstopp Standzeit für das darauf folgende Rennen.

1. Platz 30 Sekunden

2. Platz 20 Sekunden

3. Platz 10 Sekunden

Der Longstop muss beim ersten Boxenstopp in der Penalty Box absolviert werden. Im Anschluss darf der Boxen-Service und Fahrerwechsel vorgenommen werden.

Die Standzeit beginnt, wenn das Fahrzeug in der Penalty-Box zum Stillstand kommt. Die Standzeit endet, wenn das Fahrzeug in der Penalty-Box zum An- oder Losrollt. Maßgeblich für die Messung ist der iRacing InGame Video-Timer.

#### <span id="page-5-3"></span>SP10 – Wertung

Teams müssen keinen speziellen Nachweis erbringen, um in den Klassen SP10 der digitalen Nürburgring Langstrecken-Serie 2023 zu starten.

# **Erfolgsboxenstandzeit (Longstops)**

Nach jedem Wertungslauf erhalten die Teams der SP10 abhängig von ihrer Platzierung eine gesonderte Boxenstopp Standzeit für das darauf folgende Rennen.

1. Platz 30 Sekunden

2. Platz 20 Sekunden

3. Platz 10 Sekunden

Der Longstop muss beim ersten Boxenstopp in der Penalty Box absolviert werden. Im Anschluss darf der Boxen-Service und Fahrerwechsel vorgenommen werden.

Die Standzeit beginnt, wenn das Fahrzeug in der Penalty-Box zum Stillstand kommt. Die Standzeit endet, wenn das Fahrzeug in der Penalty-Box zum An- oder Losrollt. Maßgeblich für die Messung ist der iRacing InGame Video-Timer.

## <span id="page-6-0"></span>SP3T – Wertung

Teams müssen keinen speziellen Nachweis erbringen, um in den Klassen SP10 der digitalen Nürburgring Langstrecken-Serie 2023 zu starten.

# **Erfolgsboxenstandzeit (Longstops)**

Nach jedem Wertungslauf erhalten die Teams der SP3T abhängig von ihrer Platzierung eine gesonderte Boxenstopp Standzeit für das darauf folgende Rennen.

- 1. Platz 30 Sekunden
- 2. Platz 20 Sekunden
- 3. Platz 10 Sekunden

Der Longstop muss beim ersten Boxenstopp in der Penalty Box absolviert werden. Im Anschluss darf der Boxen-Service und Fahrerwechsel vorgenommen werden.

Die Standzeit beginnt, wenn das Fahrzeug in der Penalty-Box zum Stillstand kommt. Die Standzeit endet, wenn das Fahrzeug in der Penalty-Box zum An- oder Losrollt. Maßgeblich für die Messung ist der iRacing InGame Video-Timer.

# <span id="page-6-1"></span>Penalty Box

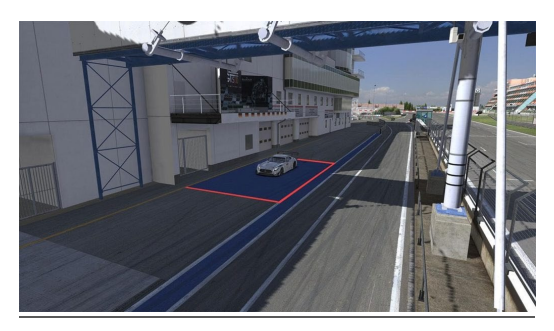

# <span id="page-6-2"></span>..3 Teamleiter / Teams / Teilnehmer

Sollte ein Team aus beliebigen Gründen nicht am weiteren Verlauf der Rennserie teilnehmen können, ist es dazu verpflichtet, dieses zeitgerecht anzuzeigen.

Teams, die sich von einer Veranstaltung nicht fristgerecht abmelden, verlieren ihre Startberechtigung für die Restliche Saison.

## <span id="page-6-3"></span>Teamleiter

Der Teamleiter ist der Hauptverantwortliche für sein genanntes Team. Alle Änderungen dürfen nur über ihn erfolgen. Der Teamleiter darf zugleich Teamleiter als auch Fahrer in diesem Team sein. Ein Teamleiter darf auch Fahrer in einem anderen Team sein.

Dem Teamleiter werden wichtige Informationen wie, Nennbestätigungen, Serverpasswort etc. per E-Mail gesendet. Es liegt in seiner Verantwortung diese Informationen weiterzuleiten.

## <span id="page-6-4"></span>Teams

Teams sind dafür verantwortlich folgende Bestimmungen zwingend einzuhalten.

1. mit dem genannten Fahrzeug, Team & dazugehörigen iRacing Team-ID dem Server beizutreten Verstöße: Durchfahrtsstrafe im Rennen *Bulletin #2 Bei abweichenden Teamnamen zwischen der Einschreibung und dem iRacing-Teamnamen wird keine Strafe* 

*ausgesprochen.*

- 2. die vom Veranstalter bestätigte Startnummer zu verwenden
	- 1. Verstoß: 3x Penalty Points
	- 2. Verstoß: 10 Sekunden Stopp & Go Penalty im Rennen
- 3. das richtige Fahrzeugtemplate in iRacing auszuwählen damit die Startnummer korrekt dargestellt wird
	- 1. Verstoß: 3x Penalty Points
	- 2. Verstoß: 10 Sekunden Stopp & Go Penalty im Rennen

Ein Team besteht mindestens aus zwei Fahrer/innen. Den Teams steht es frei das Fahrzeug mit den Fahrern ihrer Wahl zu besetzen. Hierbei sind die "Real-Driver" Bestimmungen der Klasse SP9 zu beachten! *Bulletin #2 Ein Team setzt sich mindestens aus zwei Fahrerinnen und/oder Fahrern zusammen. Den Teams wird die Möglichkeit geboten, ihre Fahrzeuge nach eigenem Ermessen mit Fahrerinnen und Fahrern zu besetzen.*

## <span id="page-7-0"></span>Teilnehmer / Driver line-up

Alle Teams sind, verpflichtet ihre Einsatzfahrer/innen für den jeweiligen Wertungslauf zu nennen. Die Fahrernennung muss bis mittwochs 12:00 Uhr in der Veranstaltungswoche über das entsprechende Onlineformular erfolgen. Teams, die keine Fahrernennung einreichen, sind nicht startberechtigt.

Fahrer/innen dürfen straffrei nachgenannt oder abgemeldet werden. Diese Änderungen müssen bis zum Veranstaltungstag 18:00 Uhr per Mail an *dnls@adac-travelevent.de* eingereicht sein.

# <span id="page-7-1"></span>Mindestfahrzeit für Fahrer/innen

Es wird die iRacing "drive Fair Share" Regelung angewendet: Formel: Anzahl Rennrunden "geteilt durch" Anzahl Fahrer "geteilt durch" 4 Beispiel: 50 (Laps) / 2 (Fahrer) / 4 (fair share fraction) = 7 (Laps) muss jeder Fahrer mindestens absolviert haben. Teams, die die Mindestfahrzeit unterschreiten werden disqualifiziert.

## **Ausnahmen Mindestfahrzeit**

Jedem Team stehen über die Season zwei (2) Joker zur Verfügung. Somit ist es möglich die Mindestfahrzeit zu unterschreiten oder dass ein Team ein Rennen mit nur einem Fahrer/-in straffrei bestreiten kann und erhält somit volle Meisterschaftspunkte. Hierbei ist die Mindeststandzeit zu beachten.

Teams, die ein Wertungsrennen von einem Simulator (Rig) aus bestreiten, sind verpflichtet einen Nachweis für die beiden verpflichtenden Fahrerwechsel und Mindeststandzeit zu erbringen. Die Fahrerwechsel müssen mittels eines Videos umgehend zugesendet werden.

Solche Konstellationen müssen dem Veranstalter vor dem Wertungslauf per Mail an [dnls@adac-travelevent.de](mailto:dnls@adac-travelevent.de) gemeldet werden. Die finale Bestätigung obliegt dem Veranstalter.

#### <span id="page-7-2"></span>..4 Startnummern

Die Startnummern können gemäß den folgenden Startnummernkreisen je Klasse ausgewählt werden:

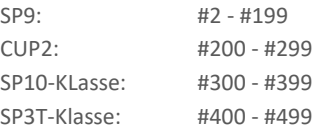

# <span id="page-7-3"></span>o Lizenzen

Keine Lizenzen erforderlich

## <span id="page-7-4"></span>o Versicherung

Keine Versicherung erforderlich.

# <span id="page-8-0"></span>o Veranstaltungen

# <span id="page-8-1"></span>..1 Serien-Terminkalender

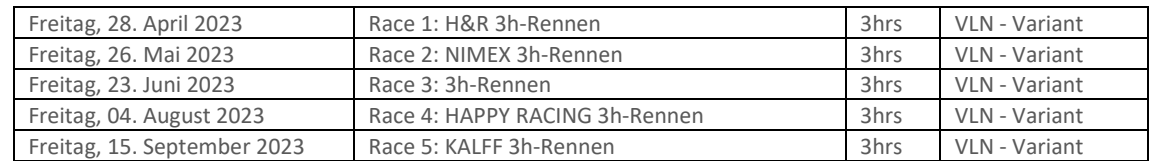

# <span id="page-8-2"></span>..2 Zeitplan

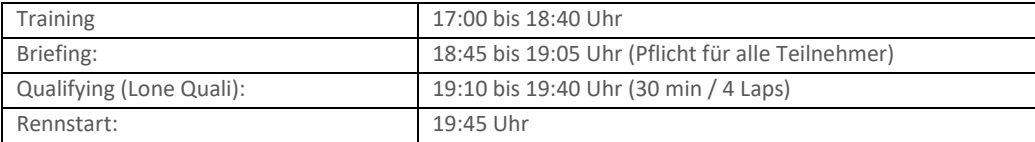

# <span id="page-8-3"></span>..3 Maximale Gridgröße / Warteliste / Gaststart

## <span id="page-8-4"></span>Gridgröße

Die maximale Starterfeldgröße beträgt 60 Fahrzeuge, die vorgesehene Klassenverteilung ist wie folgt.

- SP9: 20 Fahrzeuge
- CUP2: 14 Fahrzeuge
- SP10: 13 Fahrzeuge
- SP3T: 13 Fahrzeuge

Von den 60 zur Verfügung stehenden Startplätzen werden 56 Startplätze via Season-Nennung vergeben. Die Restlichen vier Startplätze sind dem Veranstalter in Form von Wildcard vorbehalten. In den Klassen SP9 und SP10 stehen verschiedene Fahrzeughersteller zur Auswahl. Der Veranstalter ist darauf bedacht eine ausgeglichene Vielfalt der jeweiligen Hersteller abzubilden.

Der Veranstalter behält sich vor, die Maximalanzahl der Startgruppen anzupassen.

Ist die maximale Anzahl an Teams erreicht, wird eine Warteliste gebildet.

Sollte die maximale Gridgröße nicht erreicht sein, hat der Veranstalter die Möglichkeit mehr als vier Wildcards nach eigenem Ermessen zu vergeben.

#### Optional

Der Veranstalter behält sich das Recht vor,

ein Multi-Grid-Format einzuführen

- eine Vorqualifikation am 22. April 2023 durchzuführen

#### **Bulletin #1 – 09. April 2023 - Vorqualifikation**

#### Vorqualifikation

Die Vorqualifikation zur Feststellung der Startberechtigung für die Saison des DNLS Community Cup 2023 findet online vom 12.04.2023 bis zum 22.04.2023 statt. Jeder Qualifikationstag umfasst mehrere Zeitfenster (Time-Slots), in denen jeweils zwei (2) parallele iRacing-Sessions abgehalten werden. Die genauen Termine und Uhrzeiten können dem unten aufgeführten Zeitplan entnommen werden.

Teams, die an der Vorqualifikation nicht teilnehmen möchten, müssen dies umgehend dem Veranstalter per E-Mail an [dnls@adac-travelevent.de](mailto:dnls@adac-travelevent.de) mitteilen.

Das Serverpasswort wird dem Teamleiter per E-Mail am 12.04.2023 zugeschickt.

#### Gültige Qualifying Rundenzeiten

Eine gültige Rundenzeit ergibt sich aus den durchschnittlichen Rundenzeiten zweier Fahrer/-innen eines genannten Teams und Time-Slots. Die beiden gültigen Rundenzeiten aus den jeweiligen iRacing Lone-Quali-Sessions werden addiert und durch zwei (2) geteilt. Auf diese Weise wird die durchschnittliche Rundenzeit eines Teams ermittelt und gewertet. Um die

gefahrenen Rundenzeiten korrekt zuordnen zu können, ist es unerlässlich, dass dem iRacing-Server mit dem registrierten iRacing-Team und der zugehörigen iRacing-ID beigetreten wird!

#### **Bestimmungen**

- 1. Zur Teilnahme berechtigt sind ausschließlich Teams, die sich für die Serie über das Online-Formular angemeldet haben.
- 2. Die Qualifying-Sessions werden im sogenannten iRacing Lone-Quali-Modus absolviert. Das Qualifying Conduct Scrutiny ist bei allen Quali-Sessions auf "Strict" eingestellt. Die Anzahl der gezeiteten Runden ist nicht begrenzt.

#### **Bulletin #4**

3. Ein Team, bestehend aus zwei (2) Fahrer/-innen, muss gleichzeitig innerhalb eines Time-Slots in den beiden iRacing-Sessions eine gültige Rundenzeit während der Qualifying-Session fahren, um eine gültige Team-Durchschnittszeit ermitteln und werten zu können. Ein Team kann mehr als zwei Fahrer/-innen an der Vorqualifikation teilnehmen lassen, wobei eine gesonderte Anmeldung der Fahrer/-innen nicht erforderlich ist. Es ist jedoch verpflichtend, dass die beiden Fahrer/-innen, die die schnellste Team-Durchschnittszeit erzielt haben, an mindestens einem Rennen innerhalb der ersten beiden Veranstaltungen teilnehmen. Bei Verstößen gegen diese Regel erfolgt automatisch der Ausschluss aus der Serie.

#### *Bei Verstößen kommt folgende Staffelung von Strafen zur Anwendung:*

*Verstoß im 2. Rennen: 3 Strafpunkte Verstoß im 3. Rennen: Durchfahrtsstrafe Verstoß im 4. Rennen: Stopp & Hold für 30 Sekunden Verstoß im 5. Rennen: Ausschluss aus der Serie*

- 4. Teams müssen die Vorqualifikation mit dem gemeldeten Fahrzeug absolvieren. Teams, die dem Server mit einem falschen Fahrzeug beitreten und darüber hinaus gültige Rundenzeiten erzielen, werden von der Serie ausgeschlossen.
- 5. Fahrzeugwechsel Ein Fahrzeugwechsel kann bis zum 12.04.2023 um 18:00 Uhr per E-Mail a[n dnls@adac-travelevent.de](mailto:dnls@adac-travelevent.de) durchgeführt werden. Fahrzeugwechsel, die nach diesem Zeitpunkt erfolgen, sind für die Vorqualifikation ausgeschlossen.
- 6. iRacing Account-Sharing Das Teilen von iRacing-Accounts ist verboten. Bei nachweislichen Verstößen gegen diese Regel werden das betroffene Team und deren Fahrer/-innen von der Serie ausgeschlossen. Teams, die mehr als ein Team für die Serie angemeldet haben, werden ebenfalls ausgeschlossen.
- 7. Ranking

Das Ranking wird in regelmäßigen Abständen den Teams per E-Mail zur Verfügung gestellt.

8. Balance of Perfomance (BOP) Die Vorqualifikation wird unter Berücksichtigung der Balance of Performance (BoP), wie in der Serienausschreibung aufgeführt, durchgeführt.

#### **SP9-Klasse - Bestimmungen zum Ranking und zur Reihenfolge, in der die Teams bestätigt werden:**

Das Ranking der Teams wird anhand der schnellsten durchschnittlichen Teamzeiten innerhalb eines Fahrzeugherstellers über alle Time-Slots hinweg erstellt. Die erreichten Zeiten der Teams werden verglichen und entsprechend ihrer Schnelligkeit eingestuft, wobei die Leistung im Vergleich zu anderen Teams mit Fahrzeugen desselben Herstellers berücksichtigt wird. Anzahl der Startplätze, die über die Vorqualifikation vergeben werden:

- BMW M4 GT3: 4x
- Mercedes-Benz AMG GT3: 4x
- Porsche 911 GT3 R: 4x
- Lamborghini Huracan GT3 EVO: 4x

#### **CUP2-Klasse - Bestimmungen zum Ranking und zur Reihenfolge, in der die Teams bestätigt werden:**

Grundsätzlich wird das Ranking nach den schnellsten Team-Durchschnittszeiten über alle Time-Slots hinweg erstellt. Dabei werden die erzielten Zeiten aller Teams in den verschiedenen Time-Slots miteinander verglichen und entsprechend ihrer Schnelligkeit geordnet.

Anzahl der Startplätze, die über die Vorqualifikation vergeben werden: 10

#### **SP10-Klasse - Bestimmungen zum Ranking und zur Reihenfolge, in der die Teams bestätigt werden:**

Das Ranking der Teams wird anhand der schnellsten durchschnittlichen Teamzeiten innerhalb eines Fahrzeugherstellers über alle Time-Slots hinweg erstellt. Die erreichten Zeiten der Teams werden verglichen und entsprechend ihrer Schnelligkeit

eingestuft, wobei die Leistung im Vergleich zu anderen Teams mit Fahrzeugen desselben Herstellers berücksichtigt wird. Anzahl der Startplätze, die über die Vorqualifikation vergeben werden:

- BMW M4 GT4: 5x
- Mercedes-Benz AMG GT4: 5x

# Time-Slots

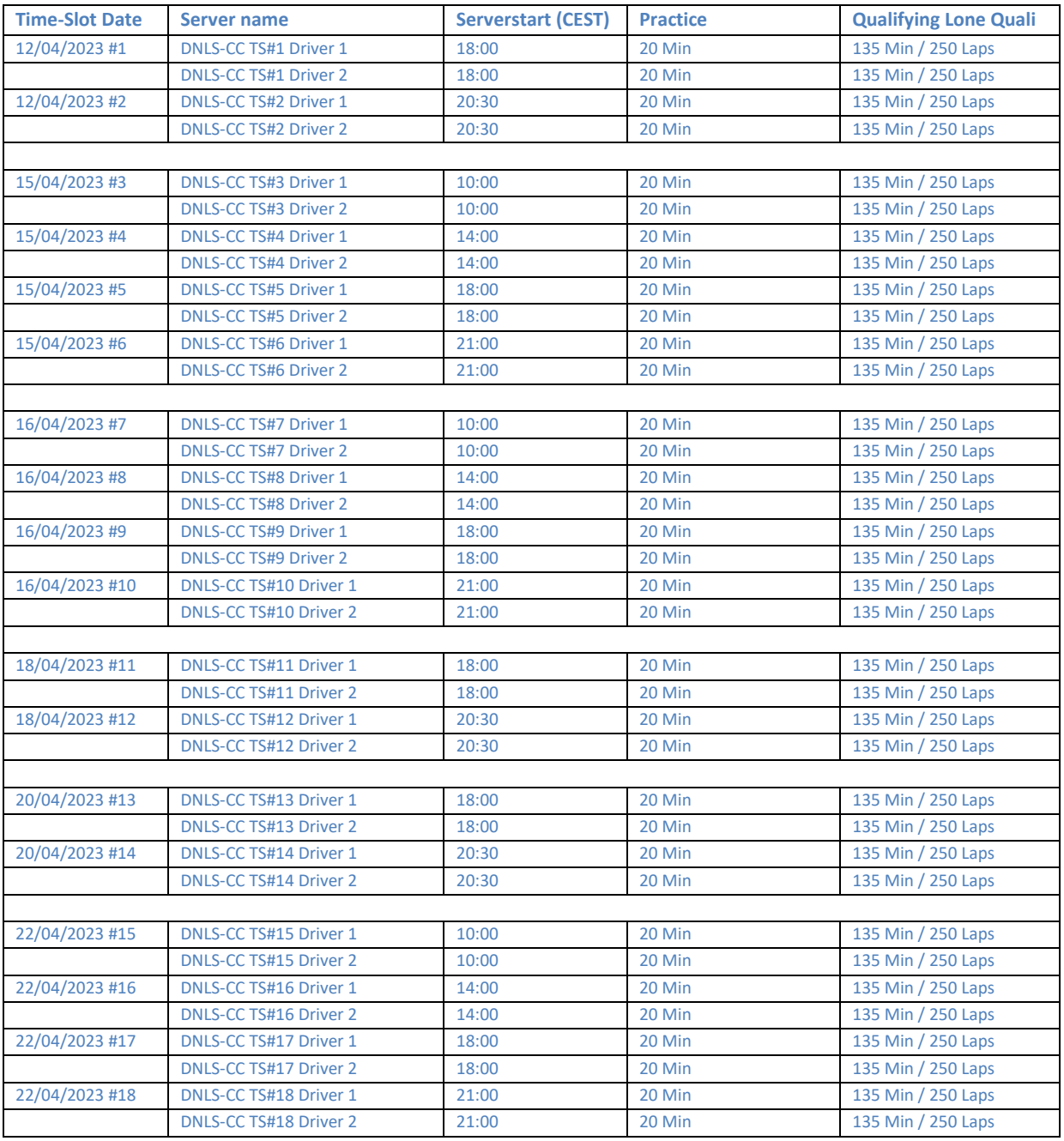

# iRacing Server-Einstellung

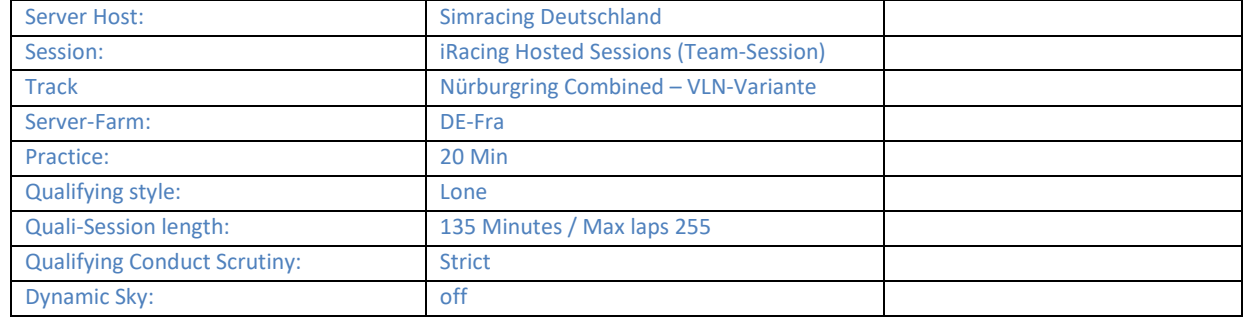

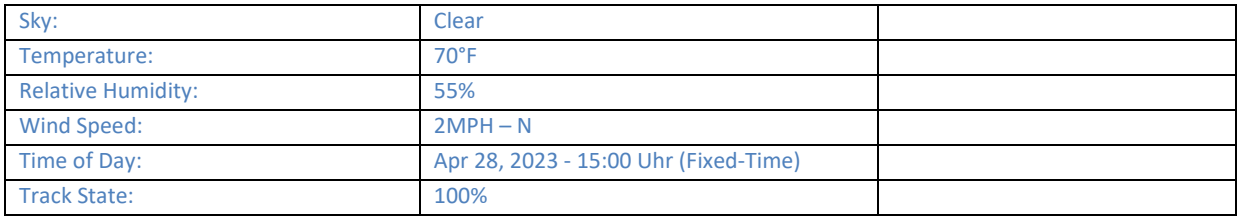

## <span id="page-11-0"></span>Gaststart

Ein Gaststart ist zu jedem Zeitpunkt der Saison möglich. Es obliegt dem Veranstalter einen Gaststarter zuzulassen. Gaststarter erhalten Meisterschaftspunkte

# <span id="page-11-1"></span>..4 Durchführung der Wettbewerbe

- Alle Formate werden:
- ☒ online durchgeführt
- ☐ zentral durchgeführt

☐ dezentral in Simulatoren Center durchgeführt, welche online miteinander verbunden sind

#### <span id="page-11-2"></span>Training

Es gibt offizielle (vom Veranstalter) bereitgestellte Trainings-Server und privat gehostete Trainings-Server. Es werden zu jedem Wertungsrennen mindestens drei Trainingsserver vom Veranstalter zur Verfügung gestellt. Diese Termine werden im Eventboard und/oder Serien-Kalender bekanntgegeben.

## <span id="page-11-3"></span>Anwesenheitspflicht - Rennserver

Teams müssen am Veranstaltungstag bis spätesten 18:30 Uhr ihr Team auf dem Rennserver registriert haben und diesem beigetreten sein. Nur so kann sichergestellt werden, dass alle Teams am Rennen teilnehmen können.

#### *Bulletin #2*

*Alle Teams müssen am Veranstaltungstag bis spätestens 18:30 Uhr ihr Team auf dem Rennserver registriert und diesem beigetreten haben. Nur so kann sichergestellt werden, dass alle Teams am Rennen teilnehmen können und die entsprechende grafische Darstellung im Livestream gewährleistet ist. Bei Verstößen ist keine Strafe vorgesehen, jedoch auch nicht ausgeschlossen.*

# <span id="page-11-4"></span>Zeittraining (Qualifying) für die Startaufstellung des Rennens

Das Zeittraining wird im sogenannten "Lone Quali" Format durchgeführt. Es gibt kein Qualifikationsminimum. Teilnehmer/-innen, die im Zeittraining keine gezeitete Runde absolvieren, dürfen am Rennen teilnehmen, starten jedoch am Ende des Starterfeldes. Die Startaufstellung erfolgt nach den Rahmenbedingungen von iRacing.

# <span id="page-11-5"></span>Einführungsrunde / Formationsrunde:

Die Einführungs-/Formationsrunde wird in vier (4) Startgruppen absolviert. Alle Fahrzeuge beginnen die Einführungsrunde auf der Fahrbahnseite, die durch das Ergebnis des Zeittrainings und seitens iRacing bestimmt wird. Die SP9 – Klasse beginnt ihre Einführungsrunde zeitgleich mit dem PaceCar.

Alle nachfolgenden Fahrzeugklassen beginnen ihr Einführungsrunde in einem jeweiligen Abstand von ca. 100 Sekunden zu der jeweils schnelleren Fahrzeugklasse.

Die Rennleitung gibt mittels iRacing Textchat bekannt, zu welcher InGame Sim-Time die Cup2, SP10 & SP3T Klasse die Einführungsrunde begonnen werden muss.

Die Sim-Time wird im Cockpit in der "Lap Time Black Box (F1)" dargestellt. Bis zur Startfreigabe müssen die Pole-Setter der einzelnen Fahrzeugklassen eine konstante Geschwindigkeit zwischen 60- bis 85 km/h fahren. Ein Überholen während der Einführungs-/Formationsrunde ist nur erlaubt, wenn ein Fahrzeug beim

Verlassen der Startaufstellung verspätet war und die Fahrzeuge dahinter – um andere Fahrzeuge nicht zu behindern – ein Vorbeifahren nicht vermeiden konnten.

Fahrzeuge, die vom gesamten Fahrerfeld passiert werden, verbleiben am Ende des Starterfeldes und starten aus der letzten Position. Wenn mehr als ein Fahrzeug davon betroffen ist, müssen diese sich in der Reihenfolge am Ende des Feldes einreihen, in welcher die Startaufstellung verlassen wurde. Eine Veränderung der Position sowie plötzliche Richtungswechsel, u.a. zum Aufwärmen der Reifen ist verboten. In solchen Fällen obliegt es der Entscheidung des Rennleiters, den Start nicht freizugeben, eine weitere Einführungs-/Formationsrunde fahren zu lassen oder eine Strafe zu verhängen. Fahrer/in die aufgrund eines Defektes ihres Fahrzeuges in die Boxengasse einfahren, müssen sich an das Ende des Starterfeldes zurückfallen lassen.

Fahrzeuge, die aus der Box starten, dürfen die Boxengasse erst verlassen, nachdem ihre Startgruppe die Boxenausfahrt vollständig passiert hat.

Freibleibende Startplätze dürfen in der Einführungs- / Formationsrunde und beim Start nicht durch Aufrücken der anderen Fahrzeuge aufgefüllt werden. Freibleibende Startreihen werden jedoch durch Aufrücken der anderen Fahrzeuge geschlossen.

In der Einführungsrunde / Formationsrunde darf der Abstand zwischen den Fahrzeugen grundsätzlich nicht mehr als ca. drei (3) Fahrzeuglängen betragen.

Spätestens an der Bilstein Brücke am Ende der Döttinger Höhe müssen alle Fahrzeuge einer jeden Startgruppe eine geordnete und geschlossene 2x2 Formation einnehmen!

Startfahrer müssen den VoiceChat aktivieren, um ggf. Anweisungen der Rennleitung zu verstehen!

## <span id="page-12-0"></span>Startfreigabe/Rennstart

Der Start zum Rennen erfolgt rollend in vier Startgruppen

Die Fahrzeuge haben sich, unter der Führung des Fahrzeugs auf der Pole Position in der jeweiligen Startgruppe, mit gleichbleibender Geschwindigkeit in einer geordneten und geschlossenen parallelen Formation in zwei Startreihen der Start Area zu nähern.

Die Pole-Setter haben die vorgegebene Geschwindigkeit einzuhalten. Alle dahinterfahrenden Fahrzeuge haben sich dieser Geschwindigkeit anzupassen. Hierbei ist die Abstandsregelung zu beachten.

Der Rennstart erfolgt innerhalb der Start Area.

Die Grüne flagge seitens iRacing ist zu ignorieren!

#### **Startfreigabe**

Die Startfreigabe der einzelnen Fahrzeugklassen erfolgt durch die Rennleitung via InGame Text-Chat-Befehl innerhalb der Start-Area.

#### **Text-Chat-Befehl**

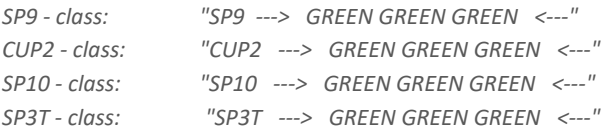

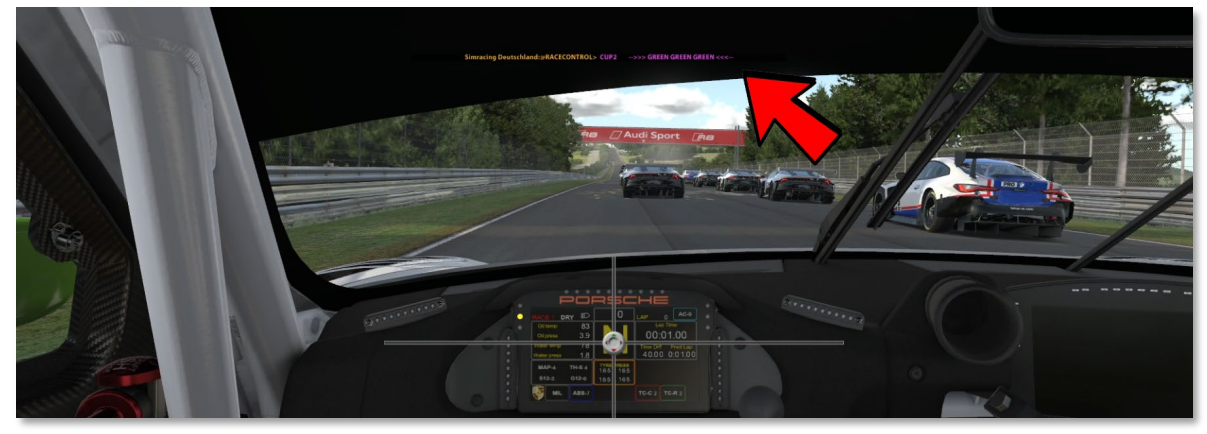

Sobald die Rennleitung den o.g. InGame Text-Chat-Befehl ausgibt, ist das Rennen für die Startgruppe freigegeben und die 2x2 Formation darf verlassen werden.

#### Ausnahme Regelung

Sollte es aufgrund technischer Probleme der Rennleitung nicht möglich sein, die o.g. Textchatbefehle auszugeben, erfolgt der Rennstart automatisch ab Ende der Start-Area durch das Führungsfahrzeug. Sobald der Polesetter das Ende der Start Area erreicht, ist das Rennen für die Startgruppe freigegeben und es darf überholt werden.

#### Start Area

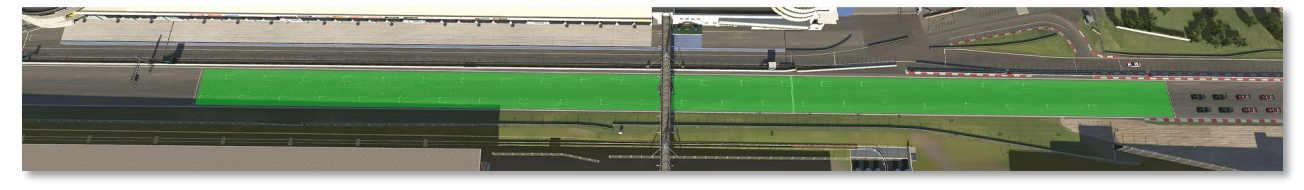

#### <span id="page-13-0"></span>Rennen

Das Ende des Rennens wird jedem Team durch Zeigen der Zielflagge bei Überfahren der Ziellinie angezeigt. Bei Erreichen der vorgeschriebenen Rundenzahl werden zunächst der Zeitschnellste und dann alle Nachfolgenden, unabhängig von deren bis dahin erreichten Rundenzahl, abgewinkt. Bei Rennen über eine Zeitdistanz wird abgewinkt, wenn nach Ablauf der Zeit der Führende die Ziellinie passiert.

Nach Abwinken des Führenden gilt in der Auslaufrunde Überholverbot gegenüber den Fahrzeugen, die sich noch im Rennen befinden und noch nicht abgewinkt sind. Die Ziellinie darf nur einmal überquert werden. Verstöße werden von der Rennleitung geahndet.

Alle Teams müssen nach Beendigung des Rennens eigenständig in die Boxengasse fahren und dürfen erst dann die ESC-Taste betätigen. Verstöße führen automatisch zu einer Nichtwertung.

Teams, die das Rennen ohne ersichtlichen Grund aufgeben, verlieren ihre Startberechtigung für die restliche Saison. Der Grund zur Aufgabe des Rennens muss der Rennleitung mündlich im Teamspeak mitgeteilt werden.

Ein langsam fahren und/ oder Anhalten ohne zwingenden Grund vor dem Ziel und/ oder auf der Zielgeraden ist verboten und hat eine Nichtwertung zur Folge.

Die Ziellinie gilt nur auf der Strecke.

Fahrzeuge, die sich zum Zeitpunkt des Abwinkens des führenden Fahrzeugs in der Boxengasse befinden werden nicht gewertet!

Definition Nichtwertung und Disqualifikation Nichtwertung: Die Meisterschaftspunkte aus dem Wertungslauf werden gestrichen, die Position bleibt erhalten. Disqualifikation: Die Meisterschaftspunkte aus dem Wertungslauf werden gestrichen, das Teams wird in der Wertung an das Ende seiner Fahrzeugklasse gesetzt.

#### <span id="page-13-1"></span>Pflichtboxenstopp und Mindestboxenstandzeit

Jedes Team/Fahrzeug muss im Rennen zwei (2) Pflichtboxenstopp absolvieren. Die Mindestboxenstandzeit betragen jeweils 30 Sekunden. Maßgeblich ist die Mindestboxenstandzeit, die im InGame Video-Timer dargestellt wird. Die Mindestboxenstandzeit gilt auch für die Joker-Regelung. Das Boxenstoppfenster öffnet mit dem Überfahren der Start/-Ziellinie nach dem Rennstart. Unterschreitungen der Mindeststandzeit werden mit einer Durchfahrtsstrafe im Rennen oder einer Zeitersatzstrafe von 35 Sekunden belegt. Nicht Durchführen eines oder mehrerer Pflichtboxenstopps wird mit einer Disqualifikation geahndet.

#### <span id="page-13-2"></span>Fahrerwechsel

Jedes Team/Fahrzeug muss mindestens einen (1) Online-Fahrwechsel im Rennen vollziehen.

#### Ausnahmen

Teams, die ein Wertungsrennen von einem Simulator (Rig) aus bestreiten.

#### <span id="page-14-0"></span>Boxengasse

Innerhalb der Boxengasse muss der Fahrer in der Fast Lane bleiben, bis er sich zwei Wagenlängen vor seiner Box befindet. Es ist verboten, den Hintermann absichtlich zu blockieren oder abseits des eigenen Boxenplatzes stehen zu bleiben. Verstöße werden von der Rennleitung bestraft.

Das Bewegen von Fahrzeugen mit eigener Motorkraft entgegen der Fahrtrichtung ist für maximal eine Wagenlänge erlaubt. Beim Verlassen der eigenen Box fährt jeder Fahrer/in sofort in die Fast Lane und folgt dieser bis zu dem Teil der Strecke, an dem das Einfädeln auf die Rennstrecke wieder erlaubt ist. Sollten sich beim Auffahren auf die Rennstrecke andere Fahrzeuge von hinten nähern, darf der Fahrer/in erst dann wieder auf die Ideallinie fahren, wenn er das Renntempo erreicht hat und keine anderen Fahrer/in behindert.

Das Reifenaufwärmen in Form von Burnouts ist verboten. Ausnahme ist das Losfahren vom eigenen Boxenplatz.

#### <span id="page-14-1"></span>Reifenwechselpflicht

Es besteht keine Reifenwechselpflicht.

## <span id="page-14-2"></span>Richtlinien für die Verwendung von FastRepair(s) (FR)

Die Anzahl der FastRepair ist wie folgt

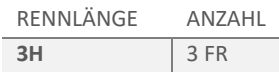

Für jeden verwendeten FastRepair muss eine Durchfahrtsstrafe absolviert werden. Jedes Team ist dafür verantwortlich, die Durchfahrtsstrafe eigenständig und in der darauffolgenden Runde zu absolvieren.

Für jede weitere Rennrunde die gefahren wird, erhält das Team einen Strafpunkt.

Eine FastRepair Strafe darf nicht mit einem Boxenstopp verbunden werden. Ausgenommen sind hierbei verunfallte Fahrzeuge, die einen weiteren FastRepair anwenden müssen. Die FastRepair-Strafe verschiebt sich dann jeweils um eine Rennrunde.

Wird ein FastRepair unbeabsichtigt verwendet oder durch die Simulation nicht angerechnet, ist die Durchfahrtsstrafe gleichermaßen zu absolvieren.

Die Renn Rennleitung prüft alle Teams während und nach dem Rennen.

#### Melden von FastRepair (FR-Report)

Ein FastRepair muss nicht gemeldet werden.

#### FastRepair Nachweis

Ein Nachweis über nicht verwendete FastRepair muss grundsätzlich nicht erbracht werden. Sollte jedoch ein Team behaupten einen FastRepair nicht verwendet zu haben, ist es in der Nachweispflicht gegenüber der Rennleitung

# <span id="page-14-3"></span>..5 Zugelassen Fahrzeuge / Fahrzeugklassenwechsel

#### <span id="page-14-4"></span>Fahrzeugklassen/Fahrzeuge

Es kommt eine DNLS-BOP zur Anwendung. Anpassungen der Balance of Performance (BOP) können zu jedem Zeitpunkt vom Veranstalter vorgenommen werden.

BOP-Änderungen werden mittels eins Bulletins veröffentlicht.

Jedes Team kann den gewünschten Fahrzeugtyp aus der folgenden Fahrzeugliste für die gesamte Rennserie auswählen.

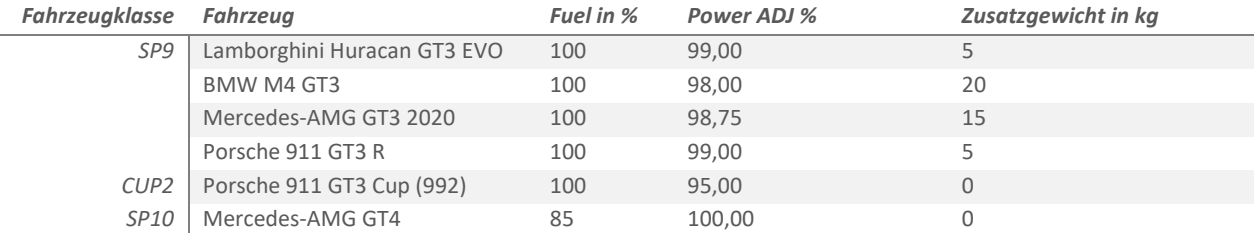

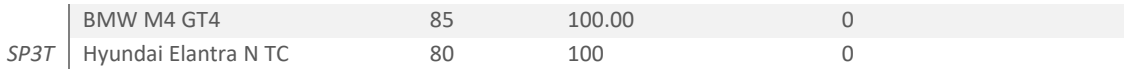

#### <span id="page-15-0"></span>Fahrzeugklassenwechsel

Ein Wechsel der Fahrzeugklasse zwischen den Rennen der digitalen Nürburgring Langstrecken-Serie 2023 ist erlaubt. Die erzielten Punkte können allerdings nicht von einer in die andere Klasse übertragen werden. Die finale Bestätigung obliegt dem Veranstalter.

#### <span id="page-15-1"></span>Fahrzeugwechsel

Grundsätzlich ist ein (1) Fahrzeugwechsel innerhalb einer Fahrzeugklasse nach Nennungsbestätigung möglich. Ein Antrag auf Fahrzeugwechsel kann jeweils bis sieben Tage vor dem nächsten Wertungsrennen, schriftlich per Mail an *dnls@adac*[travelevent.de](mailto:dnls@adac-travelevent.de) gestellt werden. Hierbei sind die Gründe eines Fahrzeugwechsels aufzuführen. Die finale Bestätigung obliegt dem Veranstalter.

## <span id="page-15-2"></span>Fahrzeugsetup und Fahrzeugeinstellungen

Keine Einschränkungen

# <span id="page-15-3"></span>..6 Wertung

## <span id="page-15-4"></span>Punktetabelle und Wertungsmodus

Sieger ist das Team, das die vorgesehene Distanz mit seinem Fahrzeug in der kürzesten Zeit oder die längste Distanz in der vorgeschriebenen Zeit unter Berücksichtigung aller eventueller Strafen zurückgelegt hat.

Eine Wertung erfolgt nur dann, wenn ein nachvollziehbares Ergebnis, entweder mittels Replay oder Result / Timing vorliegt. Maßgeblich für das Punktesystem ist die Anzahl von mindestens sieben (7) Startern in der jeweiligen Klasse. Starten mehr als sieben (7) Fahrzeuge in einer Klasse, erhält man ab Position acht (8) 1 Punkt für die Gesamtwertung der jeweiligen Fahrzeugklassen. Starten allerdings weniger als sieben (7) Fahrzeuge reduziert sich die Zahl der zu erreichenden Punkte gemäß dem folgenden Punktetableau:

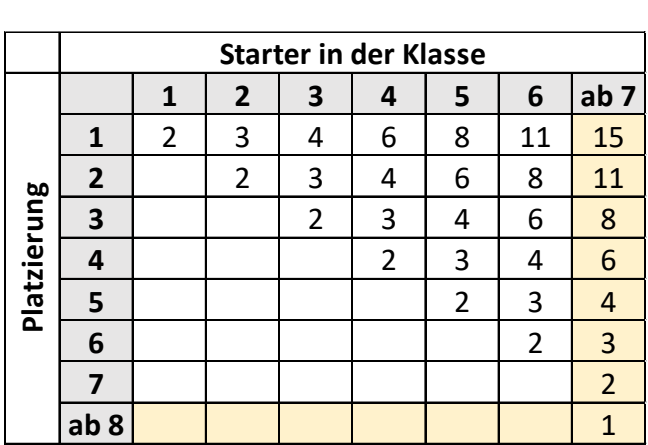

Das verwendete Punkteraster wird für jede einzelne Fahrzeugklasse angewendet.

Bei allen Rennen von weniger als vier Stunden Dauer werden nur die Fahrzeuge gewertet, die mindestens 75% der vom Sieger zurückgelegten Distanz absolviert haben.

# <span id="page-15-5"></span>Punktegleichheit

Besteht bei der Endauswertung Punktgleichheit zwischen mehreren Teams, entscheidet die größere Anzahl der ersten, dann der zweiten und anschließend der weiteren Plätze aller durchgeführten Rennen.

#### <span id="page-15-6"></span>Streichergebnisse

Jedem Team steht in den ersten drei Wertungsrennen eine Streichresultat zu. Das Streichresultat wird nach dem dritten Wertungsrennen in den Einzelwertungen berücksichtigt.

# <span id="page-16-0"></span>..7 Private Trainings und Tests

Private Trainings und Tests sind erlaubt.

# <span id="page-16-1"></span>..8 Fahrerbesprechung (Briefing)

<span id="page-16-2"></span>Fahrerbesprechung (Briefing)

Das Briefing findet im Teamspeak von Simracing Deutschland statt und wird von der sportlichen Leitung der digitalen Nürburgring Langstrecken-Serie in Verbindung mit dem Vorsitzendem der Reko durchgeführt.

#### Zugangsdaten Teamspeak

Server-Adresse: ts.simracing-deutschland.de Passwort: abtabt

# Die Fahrerbesprechung ist generell für alle Teilnehmer/innen verpflichtend. Alle Teilnehmer/innen müssen der Fahrerbesprechung aufmerksam folgen.

#### *Bulletin #2*

*Bei der Fahrerbesprechung sollten grundsätzlich alle Fahrerinnen und Fahrer teilnehmen. Es ist jedoch ausreichend, wenn mindestens eine Fahrerin oder ein Fahrer bzw. ein Teamvertreter anwesend ist. Es ist verpflichtend, dass vor jedem Namen der Fahrerin oder des Fahrers bzw. des Teamvertreters die Startnummer vor dem realen Vor- und Nachnamen im Teamspeak angezeigt wird.*

*Alle Teilnehmerinnen und Teilnehmer müssen während des Fahrerbriefings stummgeschaltet sein und der Fahrerbesprechung aufmerksam folgen.*

#### *Das Fahrerbriefing findet ausschließlich auf Deutsch statt.*

Eine festgestellte Nichtteilnahme oder nicht vollständige Teilnahme am Briefing wird durch die Reko mit einer 10 Sekunden Stop & Go Penalty oder einer Wertungsstrafe von 35 Sekunden für das Wertungsrennen belegt.

Es wird für jedes Wertungsrennen eine gesondertes Briefing-Dokument veröffentlicht. Bestimmungen, die im Briefing-Dokument aufgeführt sind oder in der Fahrerbesprechung kommuniziert werden, sind für alle Teilnehmer/innen verbindlich und strikt einzuhalten.

Während der Fahrerbesprechung ist das Fahren auf dem Offiziellen Rennserver verboten.

Nach der Fahrerbesprechung müssen alle Teilnehmer/innen in ihren dafür vorgesehen Team-Channel wechseln.

# <span id="page-16-3"></span>..9 Titel, Preisgeld und Pokale

<span id="page-16-4"></span>Titel

- Das Team der SP9 Wertung mit der insgesamt höchsten Punktzahl nach allen Wertungsrennen der digitalen Nürburgring Langstrecken-Serie 2023 erhält den Titel: Champion SP9 | Community Cup - Digital Nürburgring Langstrecken-Serie 2023.
- Das Team der CUP2 Wertung mit der insgesamt höchsten Punktzahl nach allen Wertungsrennen der digitalen Nürburgring Langstrecken-Serie 2023 erhält den Titel: Champion CUP2 | Community Cup - Digital Nürburgring Langstrecken-Serie 2023.
- Das Team der SP10 Wertung mit der insgesamt höchsten Punktzahl nach allen Wertungsrennen der Digitalen Nürburgring Langstrecken-Serie 2023 erhält den Titel: Champion SP10 | Community Cup - Digital Nürburgring Langstrecken-Serie 2023.
- Das Team der SP3T Wertung mit der insgesamt höchsten Punktzahl nach allen Wertungsrennen der digitalen Nürburgring Langstrecken-Serie 2023 erhält den Titel: Champion SP3T | Community Cup - Digital Nürburgring Langstrecken-Serie 2023.

<span id="page-16-5"></span>Preisgeld, Sachpreise & Pokal

Preisgeld

Die drei Bestplatzierten Teams in den ausgeschriebenen Klassen-Wertungen wird zum Saisonende ein Preisgeld ausgelobt (siehe folgende Tabelle).

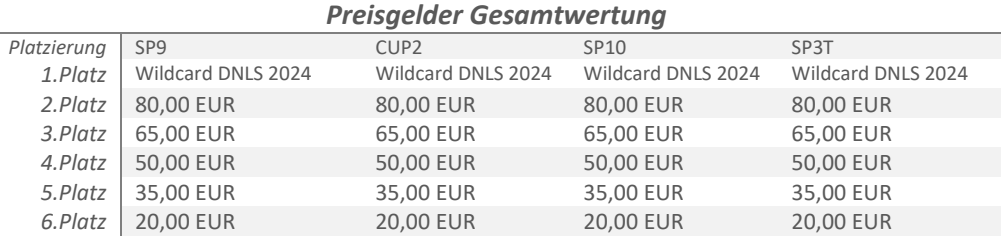

#### Siegerpokal

Die jeweiligen Klassensieger erhalten zudem einen Siegerpokal.

# <span id="page-17-0"></span>..10 Protest / Rennleitung / Sichtungsbereiche / Strafen /Strafenkatalog

#### <span id="page-17-1"></span>Protest

Proteste können während dem Rennen, aber bis spätestens 15 Minuten nach dem Zieleinlauf eines Wertungsrennens über das entsprechende Onlineformular eingereicht werden. Die Protestfrist für einzelne Vorfälle beträgt 30 Minuten. Proteste, die nach den o.g. Protestfristen eingesendet werden, können nicht mehr bearbeitet werden.

Proteste, welche nach dieser Frist eingereicht werden, gelten als unzulässig.

Das Protestformular ist vollständig und korrekt auszufüllen.

Proteste können nur von einem direkt am Vorfall beteiligten Team gemeldet werden. Proteste von unbeteiligten Teams sind unzulässig.

Der Protest muss zwingend die genaue Current Time (CT) enthalten.

# <span id="page-17-2"></span>Rennleitung / Sichtungsbereiche

Die Reko besteht mindestens aus dem Rennleiter und einem Sport Kommissar. Es findet eine Bewertung von Vorfällen während der Rennen (Live Reko) statt.

## <span id="page-17-3"></span>Strafen

Strafen dürfen erst nach dem Rennstart (Ende der erster Rennrunde) absolviert werden. Alle von der Renn Rennleitung /Simulation ausgesprochenen Strafen müssen grundsätzlich innerhalb von drei (3) Runden absolviert werden.

#### Ausnahmen

Ausnahmen sind immer direkte Anweisungen der Rennleitung, diese müssen unmittelbar Folge geleistet werden. Direkte Anweisungen können über Teamspeak (Voice) oder dem iRacing InGame Textchat übermittelt werden. Verstöße gegen direkte Anweisungen der Rennleitung führen unmittelbar zur Disqualifikation. Die Rennleitung behält sich weitere Sanktionen vor.

Ausschließlich Strafen, welche über die InGame Funktion mittels schwarzer Flagge vergeben werden, unabhängig ob von der Rennkommission oder der InGame Incident Regelung ausgesprochen, dürfen mit einem Boxenstopp kombiniert werden. Aufgrund der iRacing Rahmenbedingen wird automatisch eine zusätzliche Standzeit von 25 Sekunden addiert. Alle anderen Strafen, insbesondere Drive Through Penalties dürfen nicht mit einem Boxenstopp kombiniert werden!

#### iRacing Strafen

Es gelten iRacing Rahmenbedingungen.

iRacing Strafen sind durch eine schwarze Flagge im Sichtfeld zu erkennen.

Wenn die schwarze Flagge aufgerollt angezeigt wird, weist dies auf eine Warnung hin und der Fahrer/in muss z. B. Abbremsen, um eine Strafe während der Session zu vermeiden.

Wenn die schwarze Flagge ausgeklappt angezeigt wird, bedeutet dies eine Strafe von iRacing oder der Rennkommission. Der Fahrer/in muss in seine Box zurückkehren, um die Strafe zu absolvieren.

iRacing oder die Rennleitung kann drei Arten von Strafen mit der schwarzen Flagge verhängen:

A) Durchfahrtsstrafe: - Diese Strafe erfordert, dass das bestrafte Team durch die Boxengasse fahren muss. Es darf nicht am Boxenplatz oder in der Boxenstraße angehalten werden.

- B) Stop-and-Hold: Diese Strafe erfordert, dass das bestrafte Team seine Box ansteuern muss und auf seinem Boxenplatz anhält. Die Simulation iRacing hält das Team für eine bestimmte Zeitdauer auf seinen Boxenplatz fest, bevor das Rennen wieder freigegeben wird.
- C) Disqualifikation

Wenn ein Team in einer Session von iRacing oder der Rennleitung mit einer Strafe (schwarze Flagge) belegt wird, muss dieses in die Box zurückkehren, um die Strafe zu verbüßen.

## <span id="page-18-0"></span>Ablauf eines Boxengassenstarts

Teams, die ein Boxengassenstart absolvieren müssen, dürfen erst ihr Rennen aus der Boxengasse beginnen, wenn die gesamte Fahrzeugklasse, in der sie starten, an der Boxenausfahrtslinie vorbeigefahren ist. Das Team darf sich am Ende der Boxengasse, auf der rechten Fahrbahnseite aufstellen.

# <span id="page-18-1"></span>..11 Rechtswegausschluss und Haftungsbeschränkung

Bei Entscheidungen des Serienausschreibers, des Vorsitzenden der Rennleitung, oder des Veranstalters als Preisrichter im Sinne des § 661 BGB ist der Rechtsweg ausgeschlossen.

Aus Maßnahmen und Entscheidungen des Serienausschreibers können keine Ersatzansprüche irgendwelcher Art hergeleitet werden, außer bei vorsätzlicher oder grob fahrlässiger Schadensverursachung.

Die Teilnehmer nehmen auf eigene Gefahr an den Veranstaltungen teil. Bewerber und Fahrer erklären mit Abgabe dieser Nennung den Verzicht auf Ansprüche jeder Art für Schäden, die im Zusammenhang mit den Veranstaltungen entstehen und zwar gegen Simracing Deutschland, deren Organe und Geschäftsführer den Veranstalter, die Mitglieder der Reko und alle anderen Personen, die mit der Organisation der Veranstaltung in Verbindung stehen, außer für Schäden aus der Verletzung des Lebens, des Körpers oder der Gesundheit, die auf einer vorsätzlichen oder grob fahrlässigen Pflichtverletzung, auch eines gesetzlichen Vertreters oder eines Erfüllungsgehilfen des enthafteten Personenkreises beruhen, außer für sonstige Schäden, die auf einer vorsätzlichen oder grob fahrlässigen Pflichtverletzung, auch eines gesetzlichen Vertreters oder eines Erfüllungsgehilfen des enthafteten Personenkreises beruhen.

Der Haftungsausschluss wird mit Abgabe der Nennung allen Beteiligten gegenüber wirksam. Er gilt für Ansprüche aus jeglichem Rechtsgrund, insbesondere sowohl für Schadensersatzansprüche aus vertraglicher als auch außervertraglicher Haftung und auch für Ansprüche aus unerlaubter Handlung. Stillschweigende Haftungsausschlüsse bleiben von vorstehender Haftungsausschlussklausel unberührt.

# <span id="page-18-2"></span>..12 TV-Rechte/Werbe- und Fernsehrechte

Alle Copyrights und Bildrechte liegen beim Serienausschreiber, einschließlich der Bilder, die von Fernsehübertragungen der digitalen Nürburgring Langstrecken-Serie 2023 übernommen werden.

Alle Fernsehrechte der digitalen Nürburgring Langstrecken-Serie 2023, sowohl für terrestrische Übertragung als auch für Kabel- und Satellitenfernsehübertragung, alle Videorechte und alle Rechte zur Verwertung durch sämtliche elektronische Medien, einschließlich Internet liegen beim Serienausschreiber.

Jede Art von Aufnahmen, Ausstrahlung, Wiederholung oder Reproduktion zu kommerziellen Zwecken ist ohne schriftliche Zustimmung des Serienausschreibers verboten.

<span id="page-18-3"></span>Livestream Teilnehmer

Teams, die ihr Rennen live im Internet/TV übertragen, sind verpflichtet die vom Veranstalter zur Verfügung gestellten Fahrzeuglackierungen (SkinPack) zu verwenden.

# <span id="page-18-4"></span>..13 Besondere Bestimmungen

 $\boxtimes$  Die Besonderen Serienbestimmungen sind in den Anhängen veröffentlicht.

☐ Es gibt keine weiteren Besonderen Serienbestimmungen.

# <span id="page-19-0"></span>O **TEIL 3 ANLAGEN/ ZEICHNUNGEN**

# <span id="page-19-1"></span>o Besondere Bestimmungen

# <span id="page-19-2"></span>..1 Werbung an Wettbewerbsfahrzeug

<span id="page-19-3"></span>Templates

Die Fahrzeugtemplates werden vom Veranstalter als Download bereitgestellt. Die auf den Vorlagen enthaltenen Serien-Partner dürfen grundsätzlich nicht in Position und Größe verändert werden.

Der Veranstalter hat die Möglichkeit, die Pflichtsponsoren auf den Fahrzeugen zu ändern. Alle Teams sind dazu verpflichtet, die Änderung umzusetzen und die Fahrzeuglackierung fristgerecht per Mail einzusenden.

#### <span id="page-19-4"></span>o Fristen:

Paint-Skins zum ersten Wertungslauf müssen bis zum 16.04.2023 -23:59 Uhr über das SRD-Portal eingereicht sein. *Bulletin #2*

*Paint-Skins zum ersten Wertungslauf müssen bis zum 23.04.2023 -23:59 Uhr über das SRD-Portal eingereicht sein.* Paint-Skins für alle weiteren Rennen müssen bis 62 Std. vor dem Start des jeweiligen Rennevents eingereicht werden. (Dienstag 18:00 Uhr)

# <span id="page-19-5"></span>Richtlinien für die Templates

Das Windscreen Banner muss ausschließlich den Logoschriftzug des Hauptsponsors enthalten. Weitere Werbung ist auf den Scheiben nicht gestattet. Darüber hinaus gilt für die Pflichtsponsoren der digitalen Nürburgring Langstrecken-Serie, dass diese zu keiner Zeit:

- verschoben werden,
- in Größe oder Format geändert werden,
- von anderen Grafiken überdeckt oder in der Sichtbarkeit eingeschränkt werden,
- farblich geändert werden
- ausgeblendet werden und müssen, so wie in den Templates vorgegeben, sichtbar im Fahrzeugdesign verbleiben.

#### <span id="page-19-6"></span>Eigene Logos / eigenes Design

Eigene Logos und eigene Designs sind zulässig und ausdrücklich erwünscht. Es gilt jedoch die o.g. Vorgaben zu beachten. Für die verwendeten Logos muss eine Genehmigung der entsprechenden Unternehmen vorliegen. Durch das Anbringen der Logos auf dem verwendeten Fahrzeug bestätigt der Teilnehmer, dass diese Genehmigungen vorliegen. Im Schadensfall haftet der Teamleiter. Der Serienausschreiber haftet nicht für mögliche Ansprüche Dritter.

Sämtliche Designs oder Schriftzüge, welche eine Verbindung zu parteipolitischen, pornographischen oder fremdenfeindlichen Inhalten assoziieren, sind verboten und führen zum Ausschluss aus der Serie.

#### Teambezogene Sponsoren/Partner

Wir haben die Möglichkeit das Teamlogo des jeweiligen Teams im Livestream darzustellen. Die Vorlagen werden vom Veranstalter als Download bereitgestellt. Beispielbild OnBoard

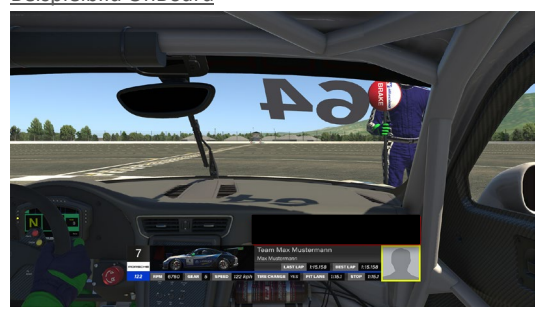

Hierfür müssen folgende Bedingungen erfüllt sein.

- Das Team muss mit seiner genannten iRacing Team ID und Startnummer den Rennserver beitreten.
- Die Vorlage muss richtig abgespeichert und benannt sein.

# <span id="page-20-0"></span>..2 Kommunikation & Zoom-Meeting

# Das VOIP Kommunikationssystem Teamspeak ist verpflichtend für alle Teilnehmer/innen zu verwenden. Ab der Fahrerbesprechung ist Anwesenheit Pflicht für alle Teilnehmer/innen im Teamspeak von Simracing Deutschland. *Bulletin #2*

*Die Nutzung des VOIP-Kommunikationssystems Teamspeak ist für alle Teilnehmer/innen verpflichtend. Für alle Teilnehmer/innen, die sich auf dem offiziellen iRacing-Rennserver befinden, ist die Anwesenheit ab der Fahrerbesprechung erforderlich.*

Teamspeak Bestimmungen

Alle Teilnehmer/-innen müssen ihren realen Vor-/ Zuname im TS verwenden. Weiterhin ist es verpflichtend, die Startnummer vor dem realen Namen zu platzieren.

Beispiel: #14 Max Mustermann

#### Zugangsdaten

Adresse: ts.simracing-deutschland.de Port: leer lassen Passwort: abtabt

Die Kommunikation mit allen Teams ist unerlässlich und muss gewährleistet sein.

Verstöße können mit einer Stop & Hold Strafe von 30 Sekunden - geahndet werden.

#### <span id="page-20-1"></span>Zoom-Meeting

Es ist für alle aktiven Fahrer/innen verpflichtend, im Zeittraining und Rennen dem vom Veranstalter zur Verfügung gestellten Zoom-Meeting beizutreten und ein dauerhaftes Livebild von sich zu übertragen.

#### Verstoß

- 1.Verstoß: Verwarnung
- 2. Verstoß: Durchfahrtsstrafe

#### *Bulletin #2*

*Verstöße müssen ausschließlich über Teamspeak direkt dem Rennleiter gemeldet werden. Textnachrichten im Teamspeak sowie die Nutzung des Protestformulars sind nicht zulässig. Da der Veranstalter keine Aufzeichnungen führt, kann die Rennleitung Verstöße nur unmittelbar nach Kenntnisnahme prüfen. Sanktionen können ausschließlich verhängt werden, wenn der Rennleiter einen Verstoß in Echtzeit feststellt.*

Folgende Bedingungen sind zwingend einzuhalten:

Name: Startnummer und Fahrername Beispiel: 00 Max Mustermann Mikrofon: Muten

## *Bulletin #2*

#### *Widerspruch Kamerabild im Livestream*

*Teilnehmer/-innen haben die Möglichkeit, dem Einblenden ihres Kamerabildes im Livestream zu widersprechen. Dieser Widerspruch für einzelne Fahrer/-innen muss für jeden Wertungslauf gesondert per E-Mail a[n dnls@adac-travelevent.de](mailto:dnls@adac-travelevent.de) bis spätestens 10:00 Uhr am Veranstaltungstag erfolgen. Hierfür müssen folgende Informationen dem Veranstalter mitgeteilt werden:* 

*Betreff: Widerspruch Livestream-Einblendung für Lauf XY Fahrzeugklasse: Startnummer und Teamname: Fahrernamen:* 

*Das Zoom-Meeting unterliegt dem Urheberrecht. Jegliche Form von Aufzeichnung, Speicherung und Erstellung von Screenshots sowie deren unerlaubte Weitergabe sind ausdrücklich untersagt. Bei Verstößen gegen diese Regelung bitten wir euch, diese schriftlich per E-Mail a[n dnls@adac-travelevent.de](mailto:dnls@adac-travelevent.de) zu melden. Im Falle eines Verstoßes wird der sportliche Ausrichter gemeinsam mit den betroffenen Parteien an einer angemessenen Lösung arbeiten. Ein Verstoß gegen diese Bestimmungen hat unmittelbare Konsequenzen, einschließlich des Ausschlusses aus der Meisterschaft und möglicher weiterer rechtlicher Schritte seitens der Geschädigten gegen den Verursacher.*

#### **InGame Chat**

Mit Beginn der Fahrerbesprechung ist das Chatverbot (Text/Voice) einzuhalten. Ausnahme ist Pass Left / Pass Right & Pit-In im Text Chat.

#### **InGame Voice Chat**

Die InGame VoiceChat-Funktion muss eingerichtet und aktiviert sein.

## <span id="page-21-0"></span>..3 Safety-Car

Es kommt kein Safety-Car zum Einsatz.

## <span id="page-21-1"></span>..4 Disziplinarische Maßnahmen

Alle Teilnehmer/innen sind zu sportlichem, fairen Verhalten verpflichtet. Sie müssen sich das Handeln oder Unterlassen ihrer Hilfspersonen (Betreuer, Teammitglieder, usw.) zurechnen lassen.

# <span id="page-21-2"></span>..5 Wetter / Tageszeit / Streckenbeschaffenheit

#### <span id="page-21-3"></span>Wetter

Das Wetter ist in Training, Qualifying und Rennsession dynamisch eingestellt.

<span id="page-21-4"></span>InGame Datum & Uhrzeiten

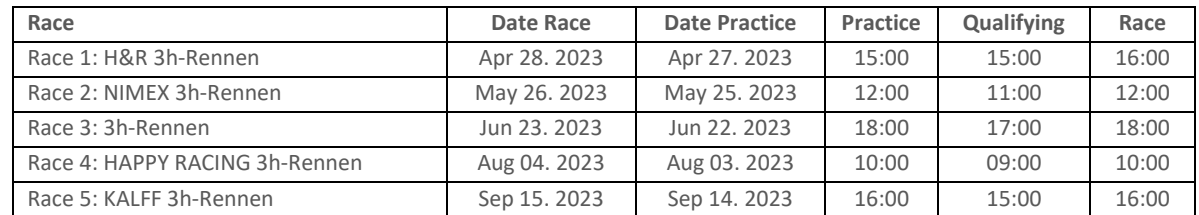

<span id="page-21-5"></span>Streckenbeschaffenheit

Adjust Track Condition (Automatically clean marbels): Dynamisch Starting Track State: 61% Carry over track state from previous sessions: Ja

# <span id="page-21-6"></span>..6 Incident Limit

Es gelten die iRacing Rahmenbedingungen und Strafen. Rennen

Die erste S/H Strafe wird mit dem 30. INC ausgesprochen. Die Strafe wird von der Simulation ausgesprochen. Jede weitere S/H Strafe erfolgt nach 5 INC. Die Rennleitung behält sich vor, die INC Limits je nach Fahrweise und Umgang miteinander sowohl nach oben, als auch nach unten anzupassen.

# <span id="page-21-7"></span>..7 Flaggenregeln

# <span id="page-21-8"></span>Blaue Flagge

Diese geschwenkt gezeigte Flagge zeigt dem Fahrer/in an, dass er überholt oder überrundet wird. Sie hat während des Trainings / Qualifyings und des Rennens unterschiedliche Bedeutungen:

#### <span id="page-21-9"></span>o Während des Trainings / Qualifying:

Die Flagge zeigt dem Fahrer/in an, dass sich ein schnelleres Fahrzeug nähert und dabei ist, den Fahrer zu überholen.

#### <span id="page-22-0"></span>o Während des Rennens:

Ein zu überrundender Fahrer/in, dem blaue Flaggen angezeigt werden, muss bei der nächst sicheren Möglichkeit dem hinter ihm fahrenden Fahrzeug das Überrunden ermöglichen.

Ein Fahrer/in, der blaue Flaggen augenscheinlich in systematischer Art und Weise ignoriert oder wiederholt offensichtlich blaue Flaggen missachtet, kann mindestens mit einer Wertungsstrafe bestraft werden.

# <span id="page-22-1"></span>..8 STRAFPUNKTE + STRAFPUNKTE-KONTO

Verstöße gegen das Reglement und speziell durch fahrlässiges oder rücksichtsloses Verhalten verursachte Vorfälle auf der Rennstrecke können durch die Rennleitung mit Strafpunkten und weiteren Strafen wie Start aus der Box oder Durchfahrtsstrafen geahndet werden.

Weitere Strafen werden beim nächsten Start berücksichtigt. Alle Strafpunkte werden auf dem Strafpunktekonto (SPK) des jeweiligen Teams gesammelt. Diese sind in der offiziellen Auswertung unter Spalte Strafen und Konto (Spalte Strafen = Strafpunkte) (Spalte Konto = Strafpunktekonto) ersichtlich. Strafpunkte-Konto (SPK)

Bei Erreichen von 10 Strafpunkten erhält das Team automatisch gemäß Verhaltens- und Strafenkatalog eine Stopp and Go Penalty von 30 Sekunden für das nächste Wertungsrennen. Das SPK wird nach absitzen dieser Strafe genullt.

Das SPK setzt sich aus Strafen aus den Rennen zusammen. Der Abbau der Punkte ist nur über den unten genannten Ablauf möglich.

# <span id="page-22-2"></span>Abbau von Strafpunkten

Offene Strafpunkte werden erst nach der abgelaufenen Saison auf 0 gesetzt. (offene Strafen sind ausgenommen)

# <span id="page-22-3"></span>Full-Course Yellow (Virtuelles Safety-Car)

Das Ausrufen einen Full-Course Yellow (FCY) obliegt der Rennleitung.

- Eine Full-Course Yellow (FCY) kann unter folgenden Situationen ausgerufen werden.
- Bei Unfällen mit mehr als vier beteiligten Fahrzeugen

Eine Full-Course Yellow (FCY) wird von der Rennleitung über TeamSpeak (Whispern) mit "Yellow Flag Yellow Flag Full-Course Yellow" ausgerufen.

Ab diesem Zeitpunkt gelten folgende Bestimmungen für alle Teams.

- Teams sind angewiesen das Tempo angemessen zu verlangsamen.
- Es besteht absolutes Überholverbot und es muss im Single-File hinter dem Führenden der Klasse gefahren werden.
- Der Führende jeder Fahrzeugklasse muss spätestens 20 Sekunden nach dem Ausrufen eine FCY-Phase, eine Höchstgeschwindigkeit von 120 Km/h einnehmen. Der Führende jeder Fahrzeugklasse darf die vorgegebene Höchstgeschwindigkeit bis zum Ende einer FCY-Phase nicht überschreiten. Alle Fahrzeuge hinter dem Führungsfahrzeug dürfen aufschließen.
- Für Fahrzeugklassen, die nach dem Start das Rennen noch nicht gestartet haben, ist folgendes zu beachten.
	- o Der reguläre start in einer 2x2 Formationen ist abgebrochen
	- o Es muss eine Single-File Formation eingenommen werden
- Während einer FCY-Phase sind ständige Fahrtrichtungswechsel erlaubt um die Reifen zu erwärmen, starkes Verzögern oder Beschleunigen ist zu unterlassen.
- Fahrzeuge, die sich zu diesem Zeitpunkt nicht in ihrer Fahrzeugklasse befinden, dürfen an Fahrzeugen, die sich nicht in ihrer Fahrzeugklasse befinden, mit angemessener Geschwindigkeit vorbeifahren. Hierbei muss folgendes beachtet werden.
	- o Vor jedem Überholmanöver muss mindestens einmal Flashlight betätigt werden, bevor überholt werden darf.
	- o Der Geschwindigkeitsunterschied während einem Überholmanöver darf nicht mehr als 15 km/h betragen.
- Während einer FCY-Phase ist die Boxengasse grundsätzlich geöffnet. Es dürfen während einer FCY-Phase Boxenstopps und FastRepairs straffrei vollzogen werden. Es ist nicht erlaubt, offene strafen der Rennleitung während einer FCY-Phase zu absolvieren.
- Circa 30 Sekunden vor dem Ende eine FCY-Phase muss das Tempo des jeweils Führenden jeder Fahrzeugklasse von 120 km/h auf 60 km/h reduziert werden. Die Durchsage erfolgt durch den Rennleiter über Teamspeak Whisper.
- Das Ende einer Full-Course Yellow wird über TeamSpeak (Whispern) mit einem Countdown und einem "Green Flag -Track Clear" durch die Rennleitung ausgerufen.
- Der Restart erfolgt im Single-File hinter dem Führungsfahrzeug. Das Überholen ist erst wieder erlaubt, sobald die darauffolgende Kurve in Renngeschwindigkeit durchfahren ist.

Unfälle, die sich während einer Full-Course Yellow ereignen werden als schweres Vergehen geahndet.

# <span id="page-23-0"></span>..9 Teamnamen Bestimmungen

Der Teamname kann ein (1) Mal pro Season geändert werdet.

#### Bestimmungen Teamname

Der Teamname ist auf 24 Satzzeichen begrenzt.

Teams, deren Teamnamen mehr als 24 Satzzeichen enthält, müssen diesen bis Montag, den 14. November 2022 über folgendes Formular ändern.

# iRacing Teamname Der genannte Teamname muss mit dem iRacing Teamnamen übereinstimmen.

# <span id="page-23-1"></span>..10 iRacing Server Einstellungen

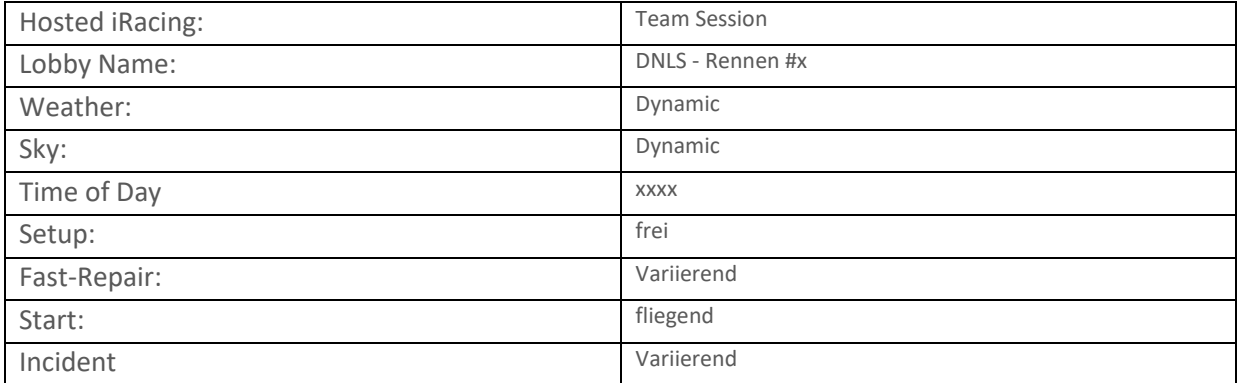

# <span id="page-23-2"></span>O **SALVATORISCHE KLAUSEL**

Sollten einzelne Bestimmungen dieses Regelwerkes undurchführbar sein bzw. undurchführbar werden, so wird dadurch die Wirksamkeit des Regelwerkes im Übrigen nicht berührt. Die vorstehende Bestimmung gilt entsprechend für den Fall, dass sich das Regelwerk als lückenhaft erweist.